# **Autodesk® 3ds Max®** 2013 Autodesk Certification Exam Preparation Roadmap

Autodesk certifications are industry-recognized credentials that can help you succeed in your design career—providing benefits to both you and your employer.

The certifications provide reliable validation of skills and knowledge, and they can lead to accelerated professional development, improved productivity, and enhanced credibility.

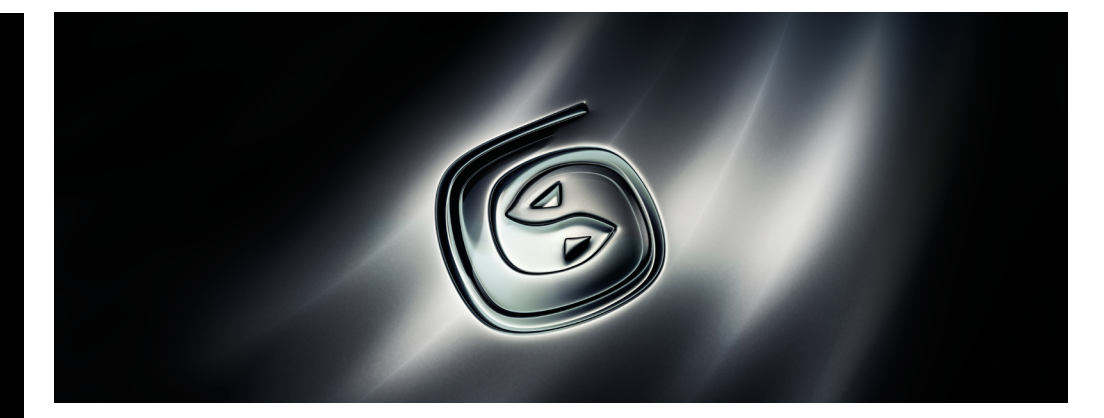

Autodesk highly recommends that you structure your examination preparation for success. This means scheduling regular time to prepare, reviewing this exam preparation roadmap, using the Autodesk Official Training Guide, taking an assessment test, and using a variety of resources. Equally as important, actual hands-on experience is recommended.

## The **3ds Max 2013 Certified Professional exam**

is a performance-based test aimed at assessing Professional users' knowledge of the tools, features, and common tasks of 3ds Max 2013. The exam is comprised of 35 questions, of which the majority require you to use 3ds Max 2013 to create or modify a data file, and then type your answer into an input box. Other question types include multiple choice, matching, and point-and-click (hotspot). The exam has a 2-hour time limit. (In some countries, the time limit may be extended.)

### **Autodesk Official Training Guides** The **Autodesk Official Training Guide** for the

3ds Max 2013 Professional Certification exam is published by Wiley Publishing. This guide is available from booksellers and online booksellers worldwide.

### **ATC Instructor-Led Courses**

The Autodesk Authorized Training Center (ATC®) program is a global network of professional training providers offering a broad range of learning resources. Visit the online ATC locator at **<http://www.autodesk.com/atc>**

#### **Recommended Experience Levels for the Autodesk 3ds Max Certification exam**

Actual hands-on experience is a critical component in preparing for the exam. You must spend time using the product and applying the skills you have learned.

#### **• 2013 Certified Professional exams:**  Introducing Autodesk 3ds Max 2013 course (or equivalent) plus 400 hours of hands-on application

### **Important Program Changes**

Autodesk will be making some important changes to the exam structure for the 2013 release of 3ds Max.

- The Certified Associate exam will not be made available for 3ds Max 2013.
- The two Professional levels, Models to Motion and Surface and Look Development, will be combined into one Professional exam for 3ds Max 2013.

To obtain the status as 3ds Max 2013 Certified Professional, or when recertifying from 3ds Max 2012 Associate and/or 2012 Professional (both versions) status, you must pass the 3ds Max 2013 Certified Professional exam. You may take the exam up to three times within a 12-month period.

## **Autodesk**<sup>®</sup>

# Autodesk 3ds Max 2013

## **Exam Topics and Objectives**

We recommend that you review the topics and objectives during your preparation for certification. The Autodesk Official Training Guide for the Autodesk 3ds Max exam is *Autodesk 3ds Max 2013 Essentials* from Wiley Publishing. This guide covers the topics and objectives listed below. Please note that not all objectives will be tested during your certification exam.

### **Autodesk 3ds Max 2013 Certified Professional**

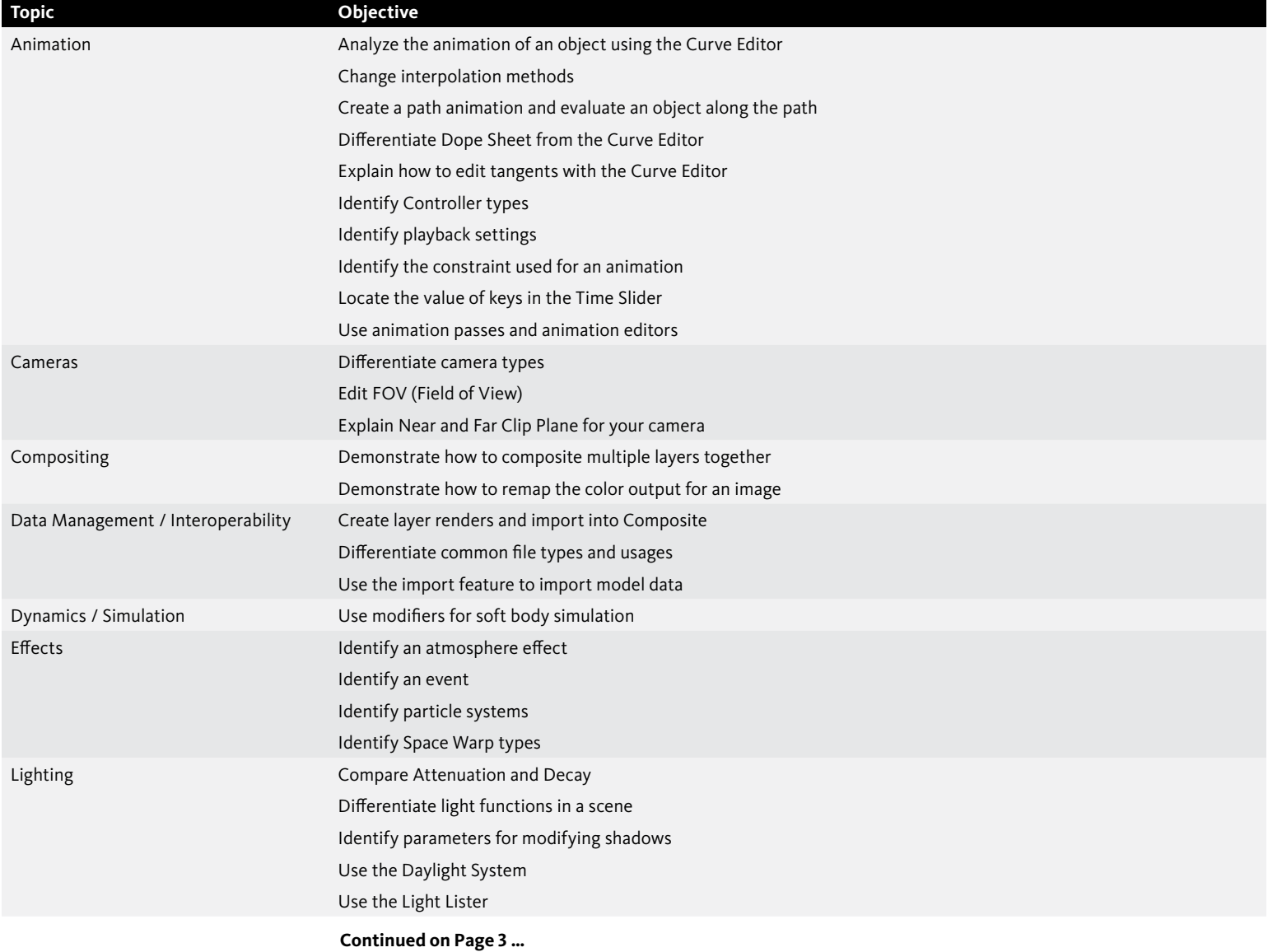

For more information **<http://www.autodesk.com/certification>**

Find an Autodesk Certification Center **<http://autodesk.starttest.com>**

# Autodesk 3ds Max 2013

## **Autodesk 3ds Max 2013 Certified Professional (Continued from Page 2)**

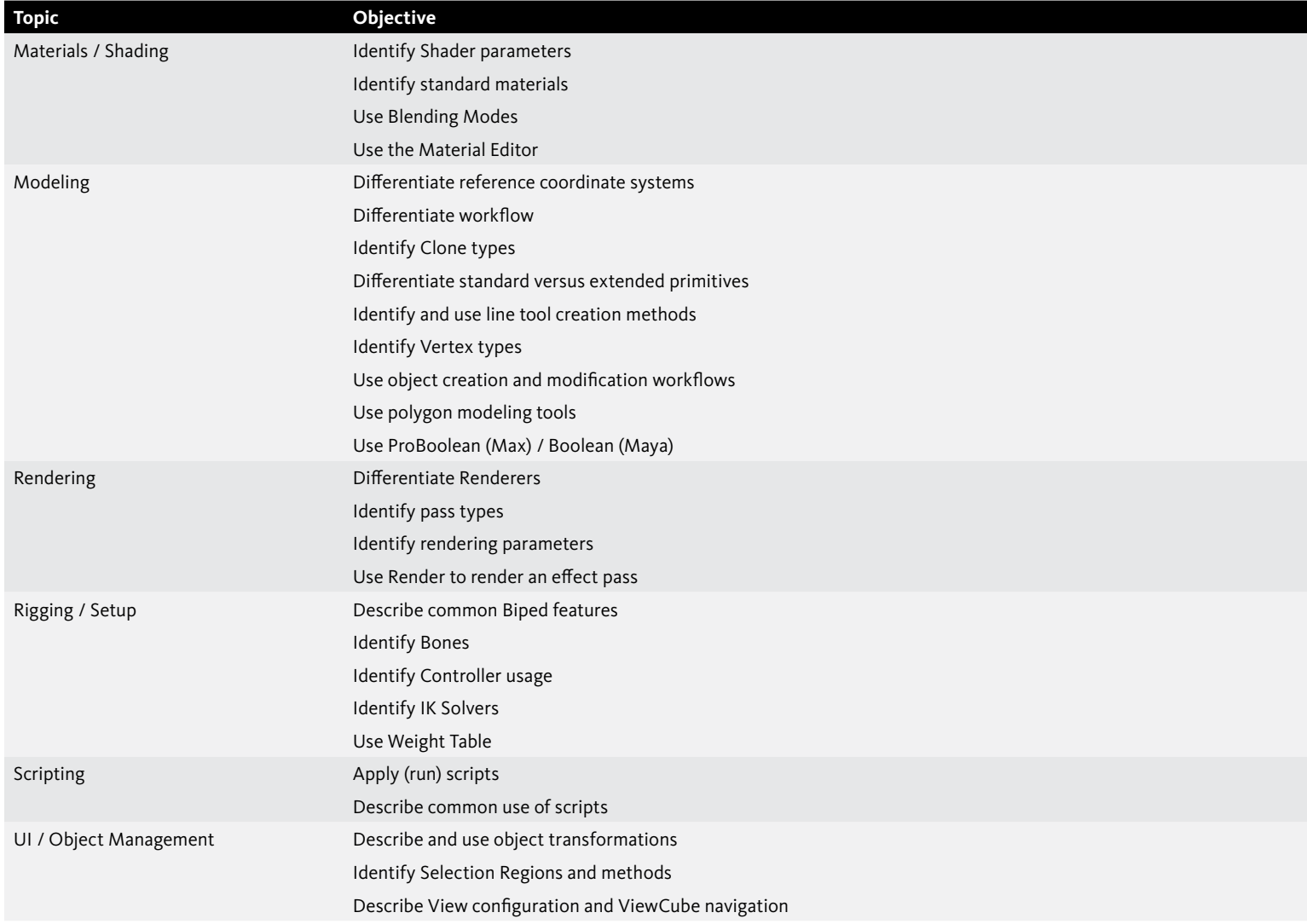

For more information **<http://www.autodesk.com/certification>**

Find an Autodesk Certification Center **<http://autodesk.starttest.com>**

# **Autodesk**<sup>®</sup>

Autodesk and 3ds Max are registered trademarks or trademarks of Autodesk, Inc., and/or its subsidiaries and/or affiliates in the USA and/or other countries. All<br>other brand names, product names, or trademarks belong to the specifications and pricing at any time without notice, and is not responsible for typographical or graphical errors that may appear in this document. © 2012 Autodesk, Inc. All rights reserved.